**response to hyperoxia**

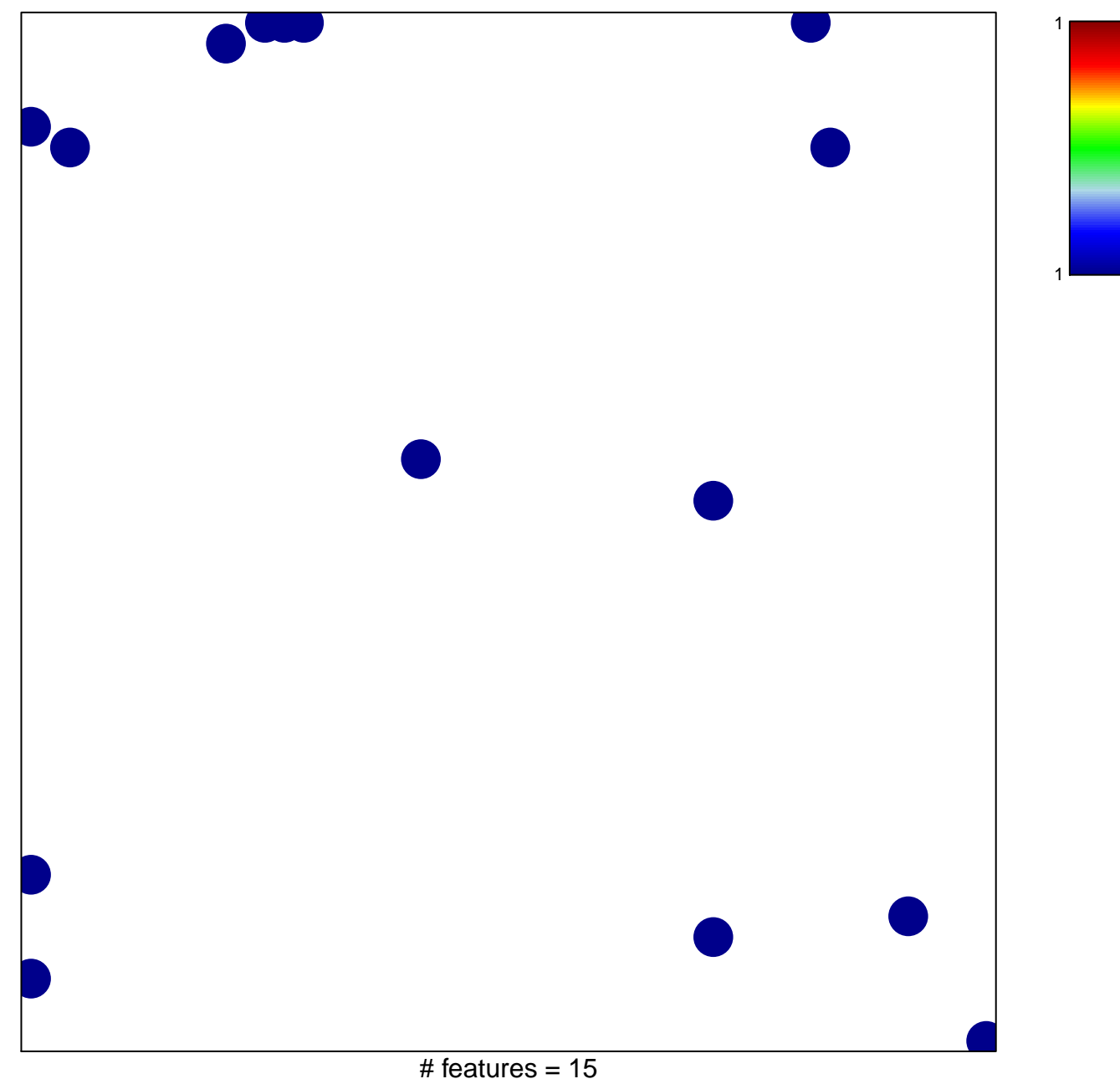

chi−square p = 0.81

## **response to hyperoxia**

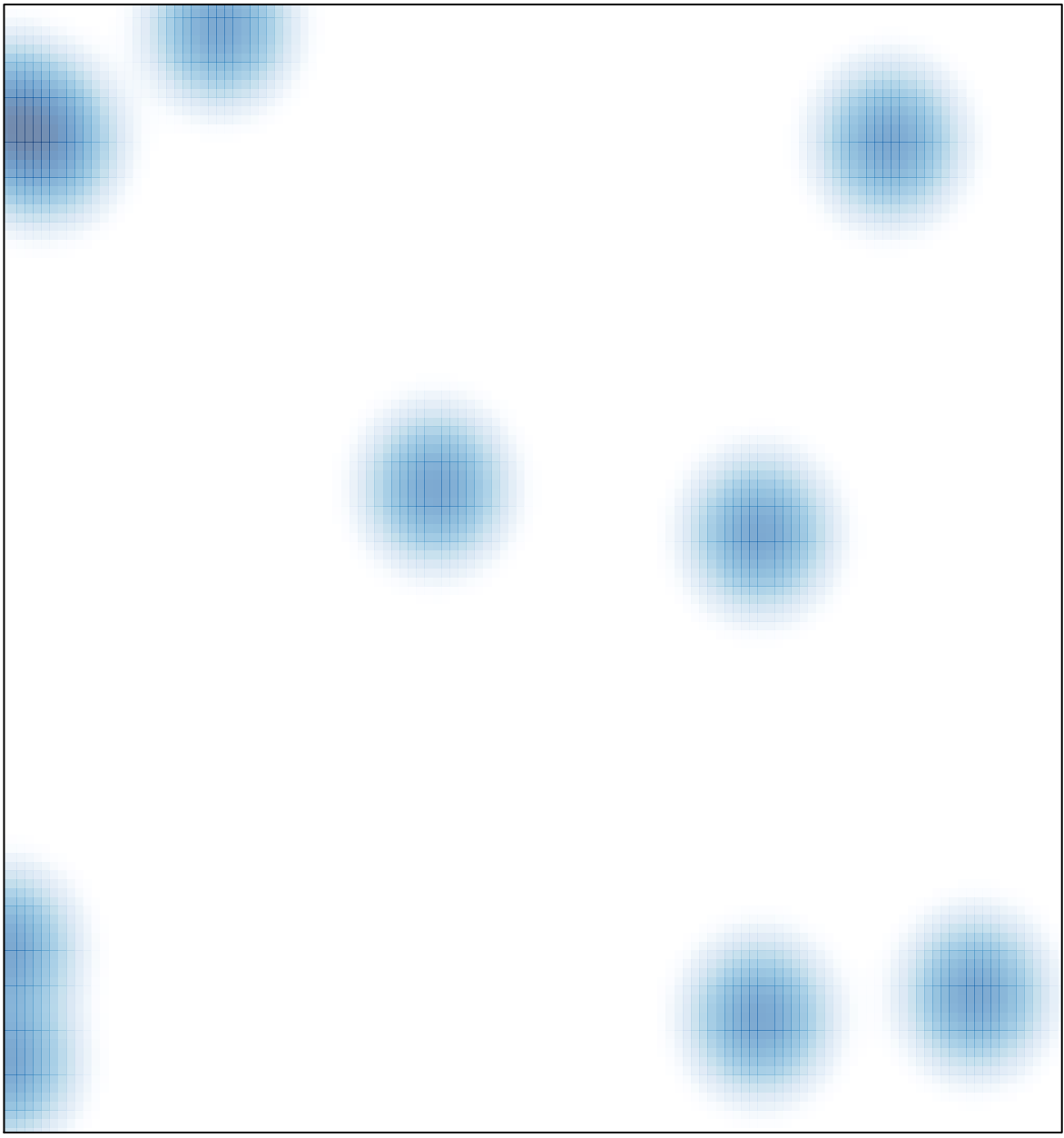

# features =  $15$ , max =  $1$